## What a Character

Encoding in Python

Sualeh Fatehi

## **Encoding**

See the presentation on encoding concepts.

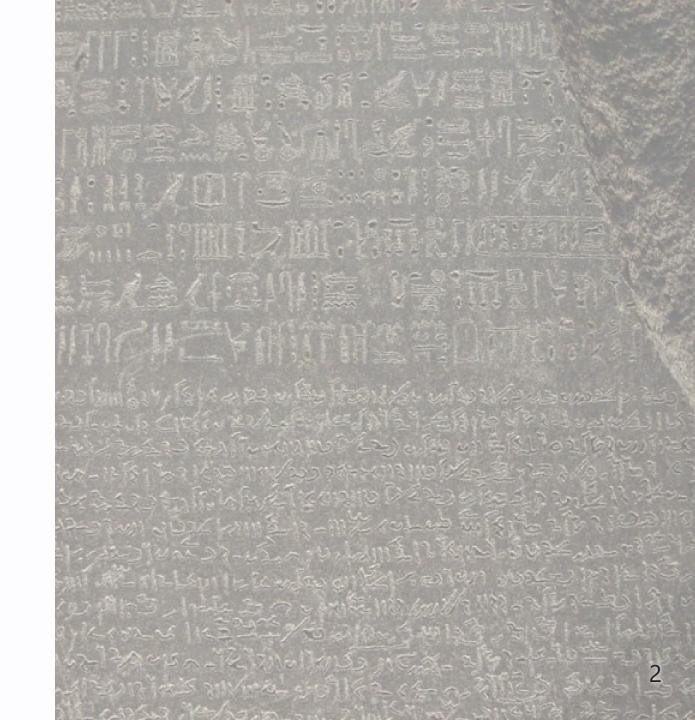

## codecs Module

- Provides functions for encoding and decoding
- Supports a wide variety of encodings
- Provides classes for reading and writing data with a specific encoding
- Handles encoding and decoding errors

## **Code Examples**

Slides and all code examples are on GitHub https://github.com/sualeh/What-a-Character

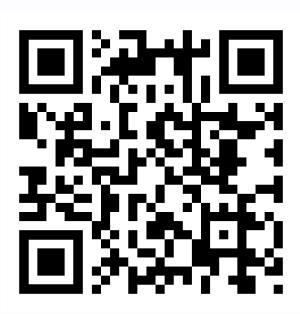